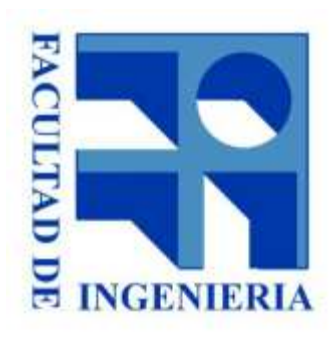

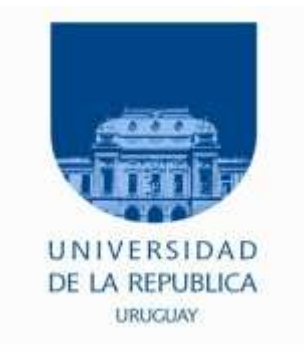

#### 4. - Repertorio de Instrucciones

#### Introducción a los microprocesadores 2015

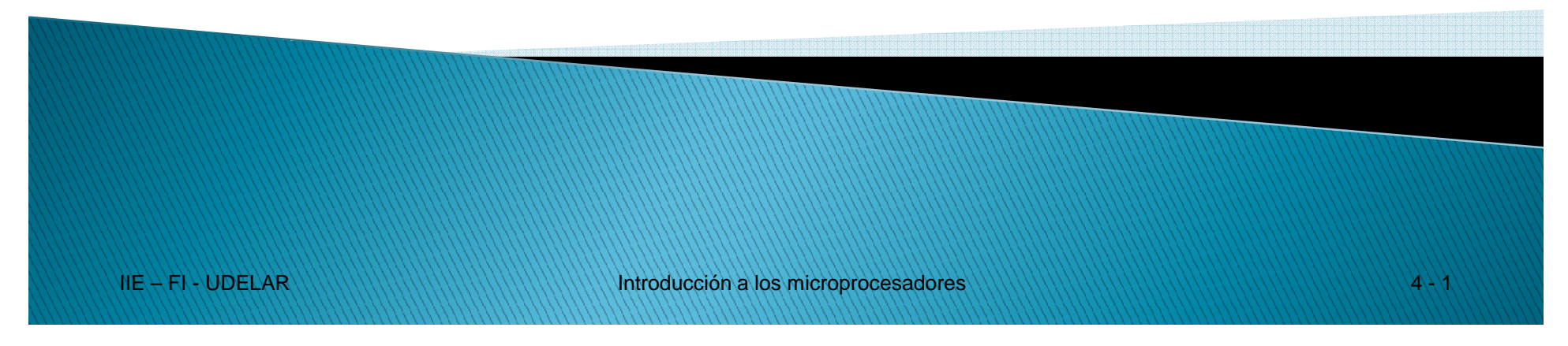

#### Repertorio de Instrucciones

- Son en total 158 instrucciones.
- ●Compatibilidad "hacia atrás" con el uP 8080 de Intel.
- ● Pueden tener entre 1 y 4 bytes.
	- oLas instrucciones más largas son las más lentas.
	- 1, 2 y en algunos casos 3 bytes de OPCODE
	- 0, 1 o 2 bytes de "parámetros" (direccionamiento).

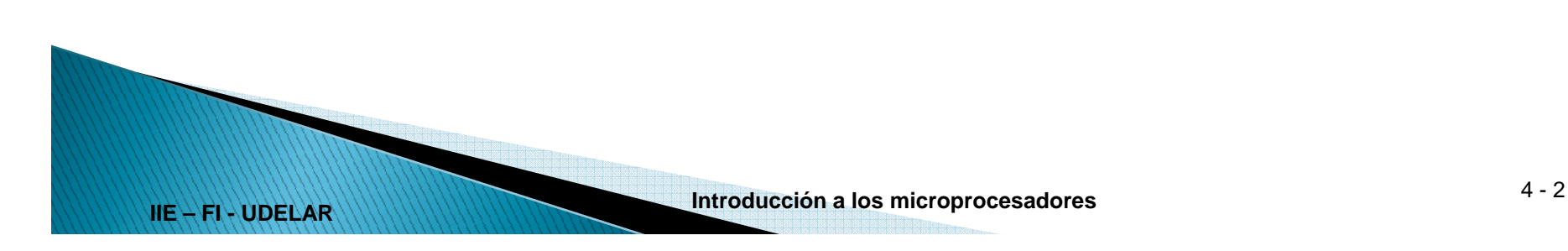

#### Repertorio de Instrucciones

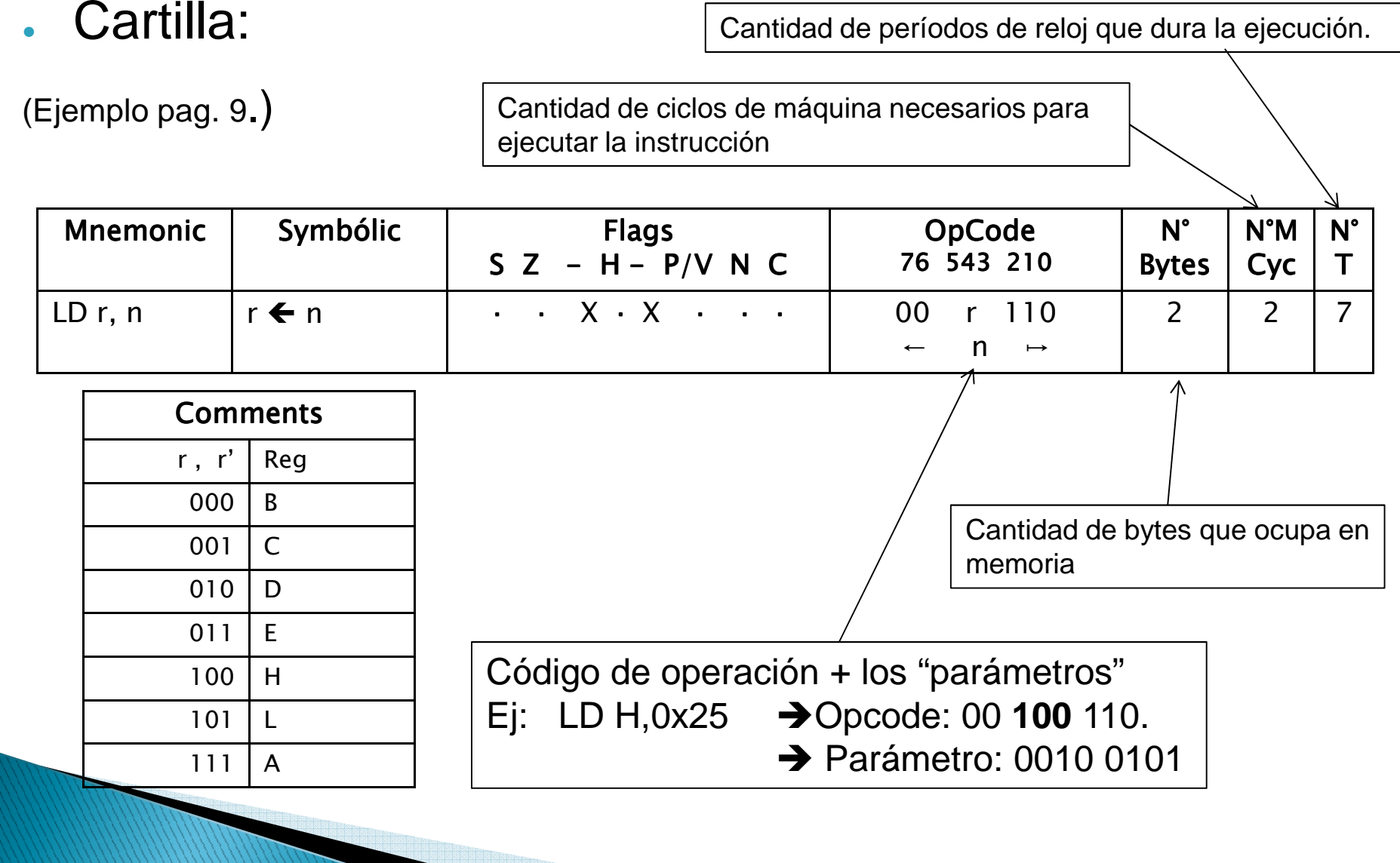

#### Repertorio de Instrucciones

- ● Grupos de instrucciones:
	- 1.Transferencia de 8 bits
	- 2.Transferencia de 16 bits
	- 3.Intercambio, transferencia de bloque, búsqueda
	- 4.Lógicas y aritméticas de 8 bits
	- 5.Aritméticas de propósito general y control de CPU
	- 6.Aritméticas de 16 bits
	- 7.Rotacion y despñazamiento
	- 8.Bit Set, Reset y Test
	- 9.Transferencia de control
	- 10. Entrada y Salida

**IIE – FI - UDELAR**

La descripción de las instrucciones a continuación no pretende ser exhaustiva.

- ● Las transferencias pueden ser:
	- De 8 bits 。De 8 bits Ej. LD A,B A  $\leftarrow$  B
	- o De 16 bits Ej. LD HL, (nn)  $H \leftarrow (nn+1)$ , L  $\leftarrow$  (nn)
- ●Nunca una transferencia es de memoria a memoria.
- El operando origen NO se altera.

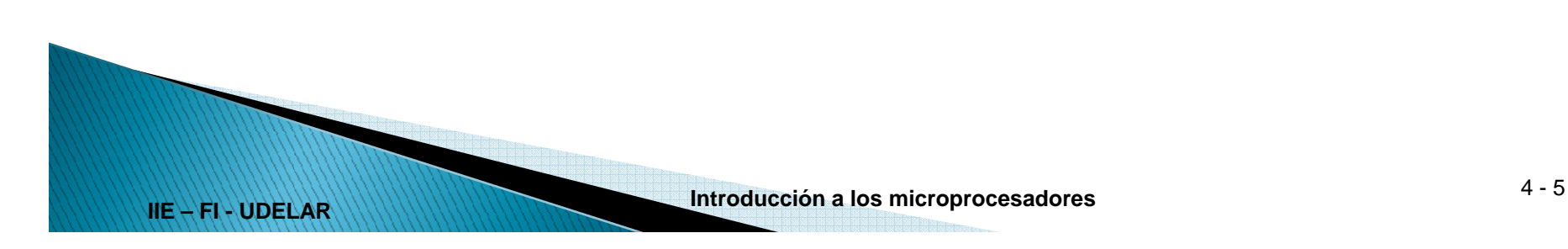

¿Como puedo transferir datos de memoria a memoria?

#### Ej.1Transferir1 byte desde la dirección "origen" a la dirección "destino".Ej. 2Transferir 2 bytes usando solo transferencias de 8 bits.LD HL, origen ;inmediato LD DE, destinoLD A, (origen);IndirectoLD (destino), A $LD A, (HL)$ LD (DE), AINC HLINC DELD A, (HL) ; Indirecto ; por registro LD (DE), A

• Stack

- o∘ "Crece" hacia abajo.
- o $\circ$  SP apunta al último lleno
- $\circ$  Transferencias de 16 bits
- 。 Instrucciones
	- Push reg16
	- Pop regl6

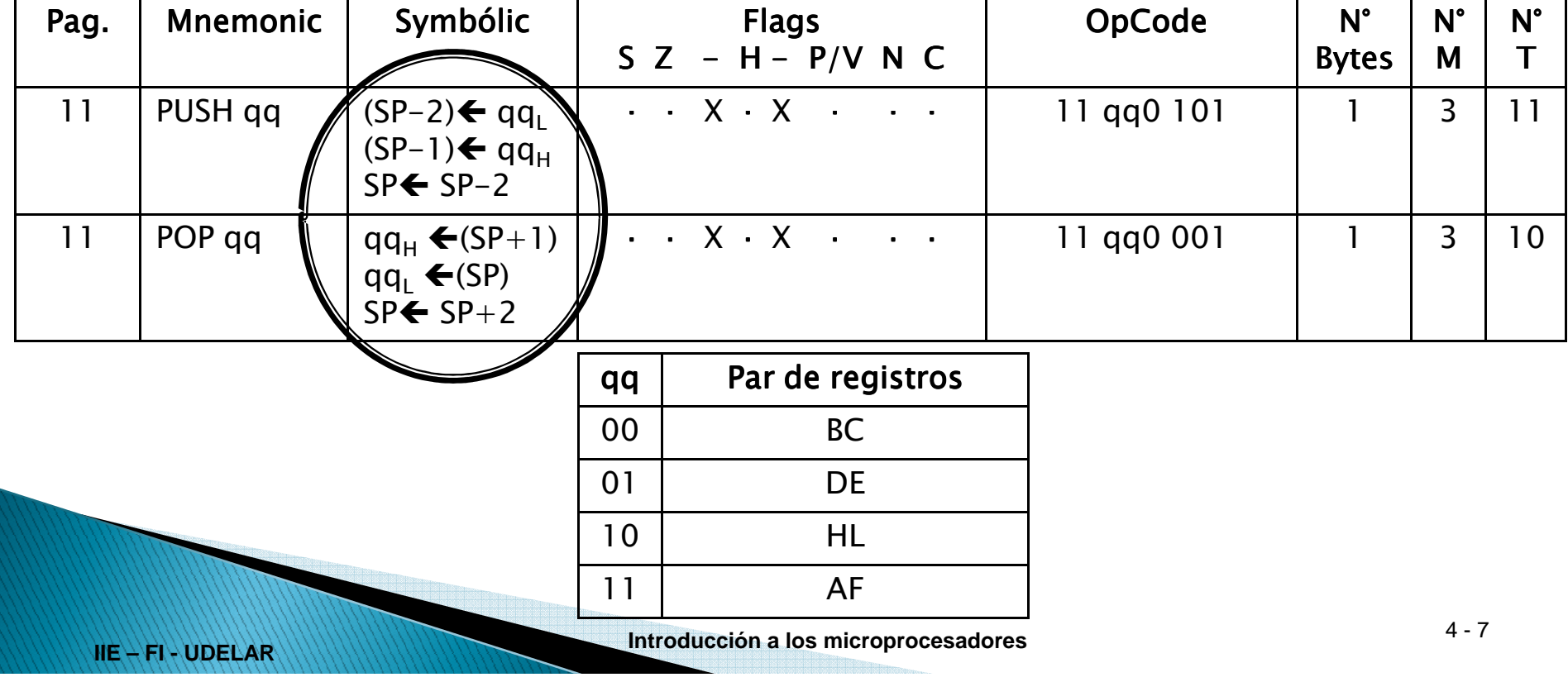

oSe utiliza para preservar contexto

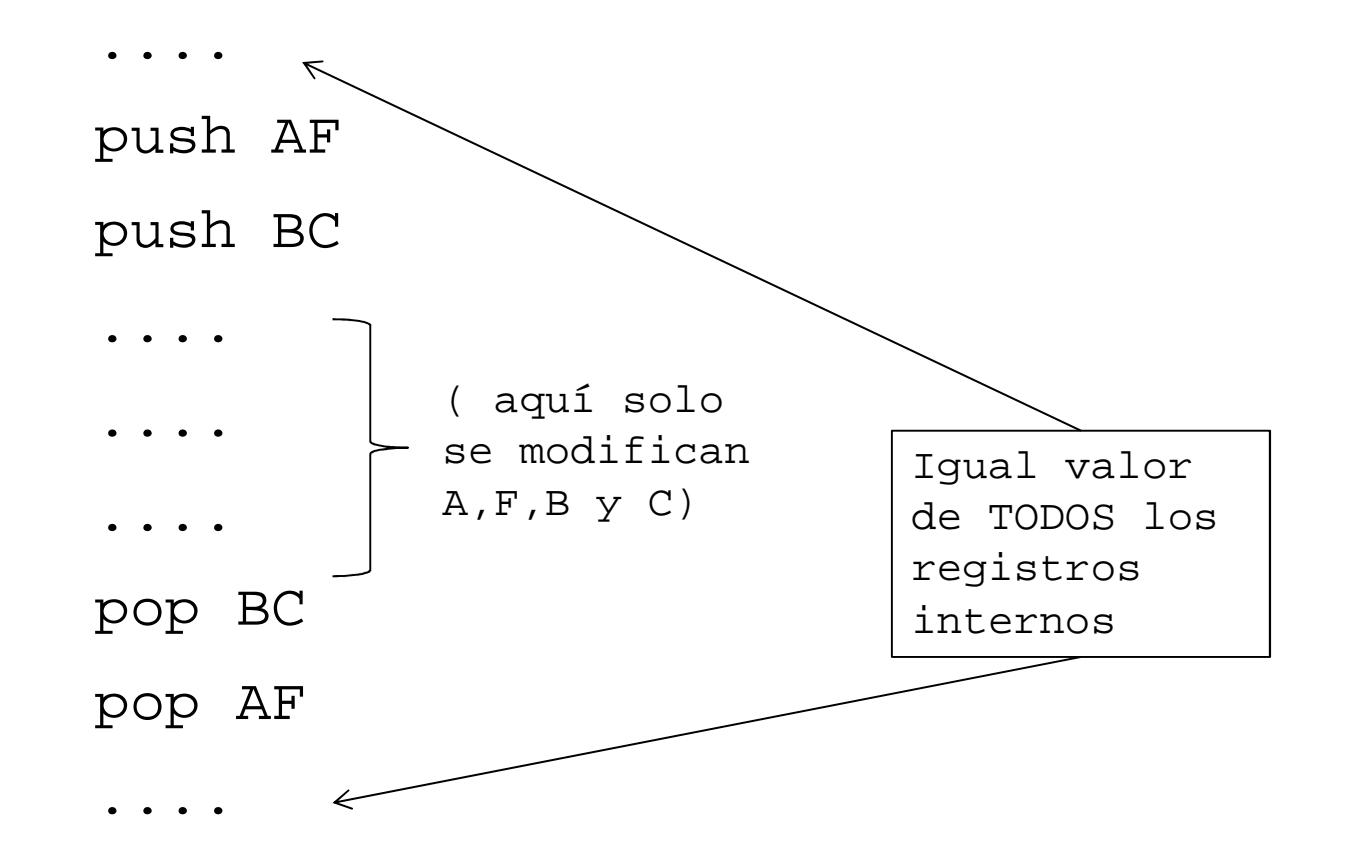

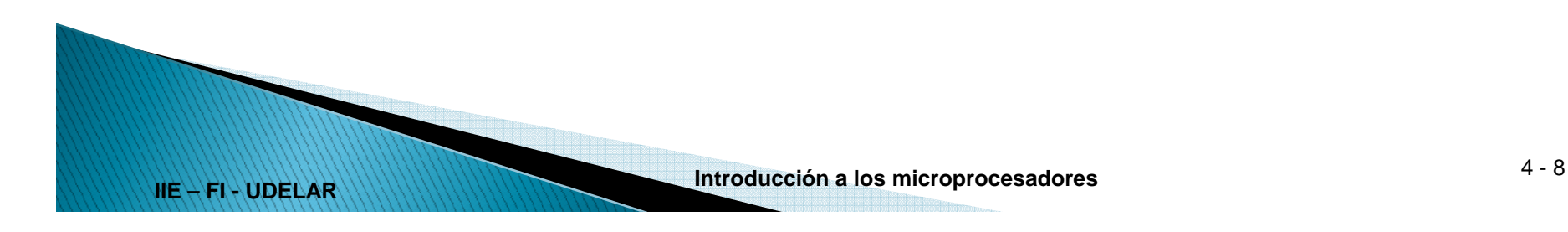

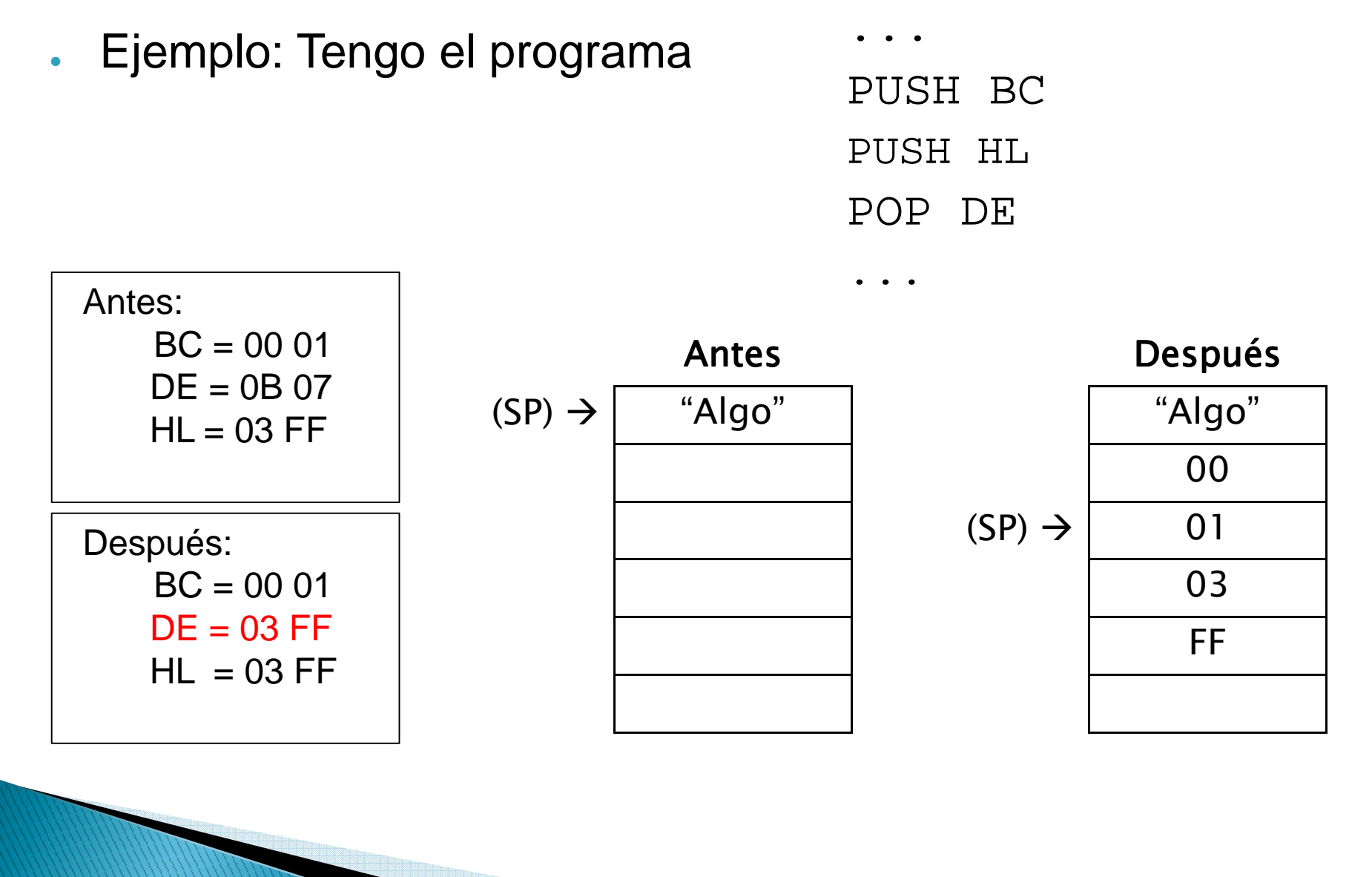

### Instr. Lógicas y Aritméticas de 8 bits

ALU de 8 bits + Acumulador + banderas (S,Z,H,P/V,N,C)

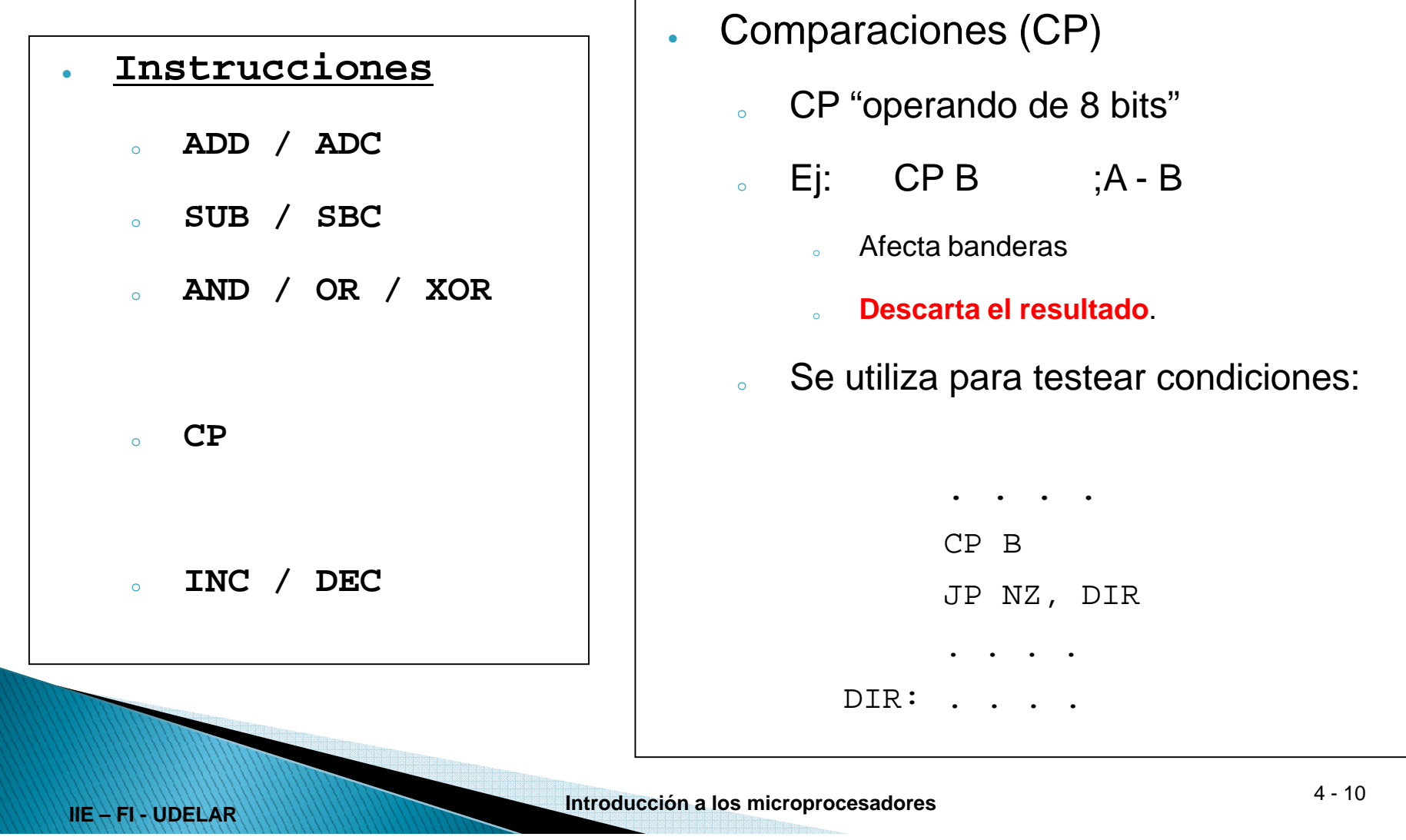

## Instr. Lógicas y Aritméticas de 8 bits

• Ejemplo:

**IIE – FI - UDELAR**

Utilizando sumas de 8 bits, sumar:

 $HL \leftarrow HL + BC$ 

- 1. Suma los menos significativos L + C. Afecta el Carry
- 2. Suma los más significativos con el carry: H + B + Cy

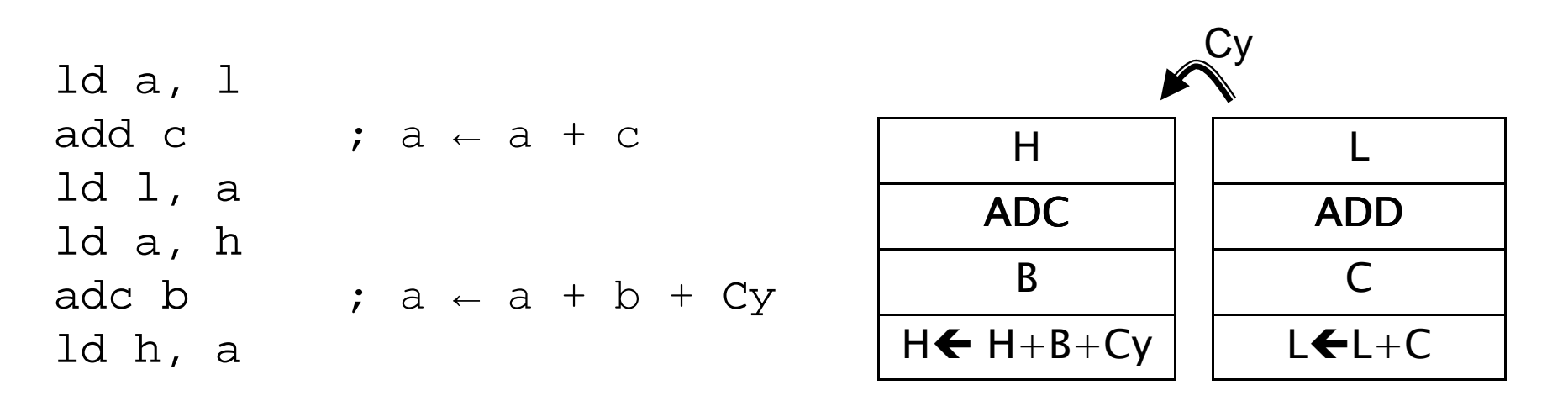

#### Instrucciones Aritméticas de propósito general y control de CPU

- ● Que operan sobre A
	- NEG Negado en complemento a 2
	- CPL Complemento bit a bit.
- Que operan sobre flag Cy
	- SCF Poneen 1 la bandera de C
	- CCF Complementa la bandera de C
- 

- 
- Relleno, detención<br>
 NOP No hace nada<br>
 HALT Detiene la CPU (ejecuta NOPs)<br>
 Ajuste de suma decimal<br>
 DAA (corrige una suma o resta BCD)<br>
 Control de interrupciones<br>
 DI / EI / IM 0 / IM 1 / IM 2<br>
 F-FI-UDELAR
- -
- -

#### Instrucciones Aritméticas de 16 bits

- ALU 16 bits: Sumas, restas, incrementos, decrementos
- INC y DEC no afectan flags
	- –– Trucos, p. ej. para saber si HL es cero

ld a, l or <sup>h</sup> ; afecta banderas

- No hay instrucción que copie SP a otro registro
	- Trucos:

**IIE – FI - UDELAR**

1) ld (dir), sp 2) ld hl, 0 ld hl, (dir) add hl, sp

#### Instr. de Rotación y Desplazamiento

- ●RLC (Rotate Left Circular)
- ●RL (Rotate Left)
- SRA (Shift Right Arithmetic)
	- División entera por 2
- SRL (Shift Right Logic)
- SLA (Shift Left Arithmetic)
- ● Ejemplo: multiplicar por 10
	- $A \leftarrow B * 10$

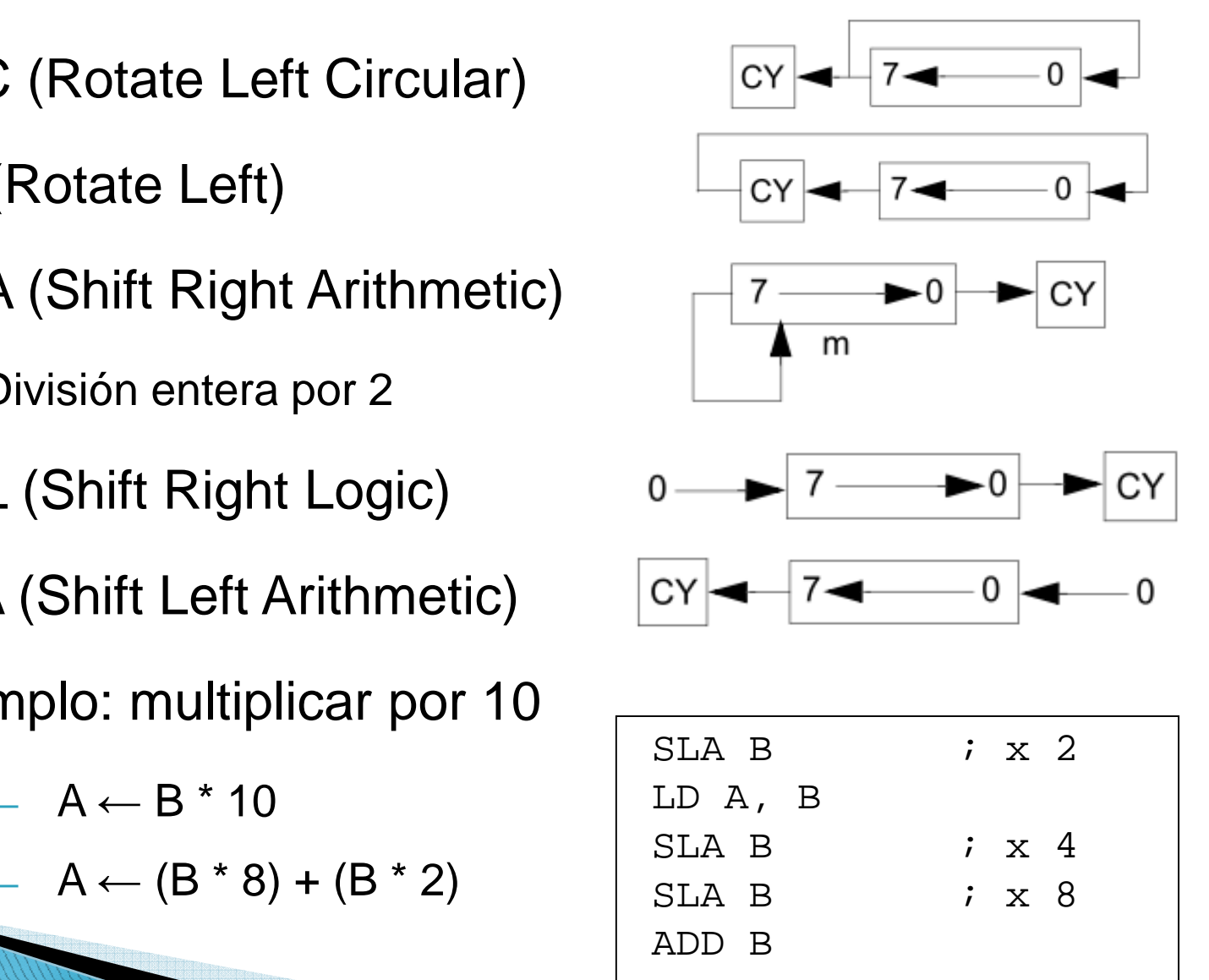

- ●Modifican el PC
- ● Salto (Jump)
	- Incondicional: JP dir
	- Condicional: JP Z, dir
		- $\bm{\cdot}$  En el ejemplo salta si fue 0 el resultado de la última operación ( si la bandera Z está "prendida")
- Salto

●

- -
- -
	-

## - Absoluto (JP): PC ← dir<br>
• ocupa 3 bytes (opcode, dirL, dirH)<br>
- Relativo (JR): PC ← PC + desp8 (en compl. a 2)<br>
• ocupa solo 2 bytes<br>
• el ensamblador se encarga<br> **Se utilizan para implementar if, case, for, while, et**

#### Ejemplo:

**IIE – FI - UDELAR**

- Mover N bytes
	- B: N bytes a mover
	- HL: origen
	-

LD B, cantLD HL, origenLD DE, destinorepetir:LD A, (HL)**ID** (DE), A<br>
INC HL<br>
INC DE<br> **DEC B** ; afecta banderas<br> **JR NZ, repetir**<br> **INC DE**<br> **IR NZ, repetir**<br> **IR NZ, repetir**<br> **ALLARED DEC B** ; afecta banderas

- ● CALL dir / CALL cc,dir
	- Permite llamar al mismo trozo de código desde diferentes partes de un programa.
- ● RET
	- Retorna a la instrucción siguiente a CALL
- ●¿Cómo lo hace?

- CALL guarda dirección de retorno en el stack.
	- -
		-
- -

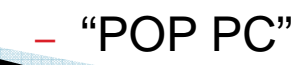

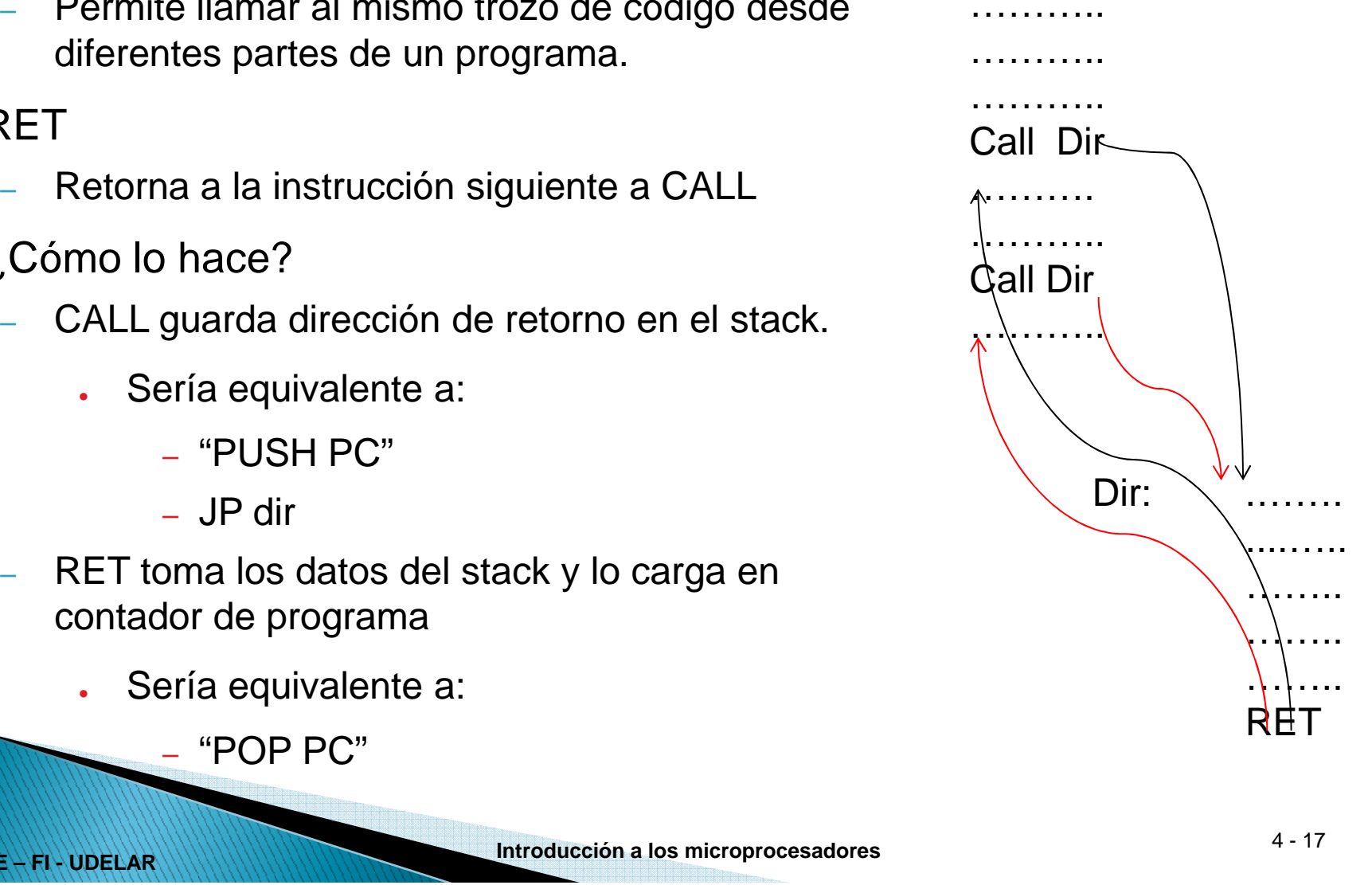

●Mismo ejemplo como subrutina

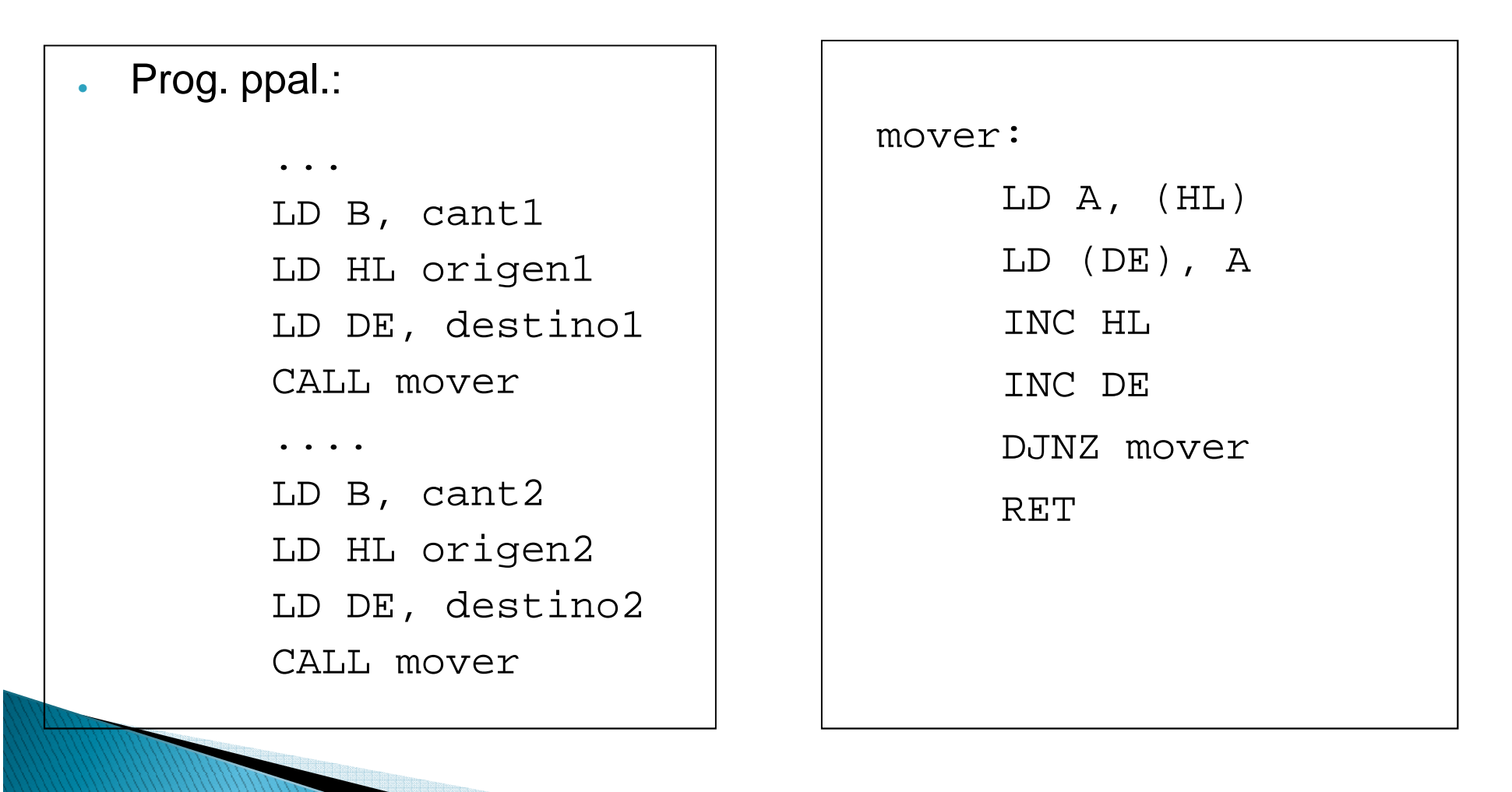

## Instrucciones de Entrada/Salida

- ● Hardware
	- Se activa señal de control /IORQ
	- Valen solamente los 8 bits menos significativos de direcciones (A7..A0)
	- Solo 256 puertos de entrada y 256 de salida
- ●**Instrucciones**

- -
- Direccionamiento directo (solo al acumulador)<br>
 IN A, (dir8) / OUT (dir8), A<br>
 Direccionamiento indirecto por registro (con C)<br>
 IN reg, (C) / OUT (C), reg<br>
 Transferencias en bloque<br>
 INI / INIR / IND / INDR<br>
 OUT
	-
- -
	-

## Instrucciones de Acceso de a Bit

- ● Instrucciones de a BIT
	- $-$  BIT b, "operando de 8 bits"  $Z \leftarrow$
	- $-$  SET b, "operando de 8 bits"  $-$  Bit b del operando  $\leftarrow$
	- $-$  RES b, "operando de 8 bits"  $\,$  Bit b del operando  $\leftarrow$
- $Z \leftarrow NOT(B$ it b del operando)
- Bit b del operando  $\leftarrow$  1
	- Bit b del operando  $\leftarrow$  1
	- -

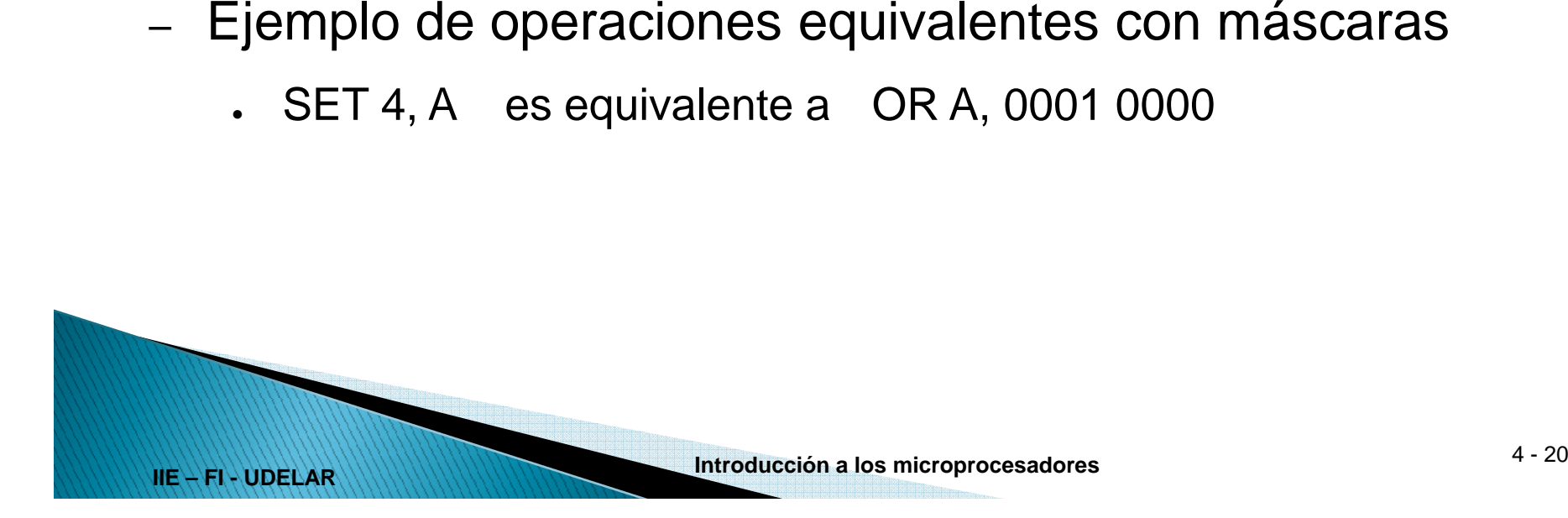

## Instrucciones de Intercambio

• Intercambio de bancos de registros

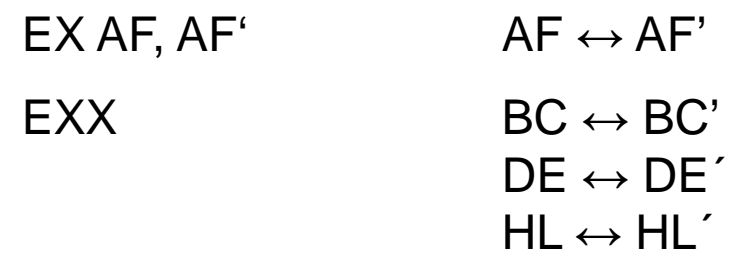

• Intercambio de otros registros

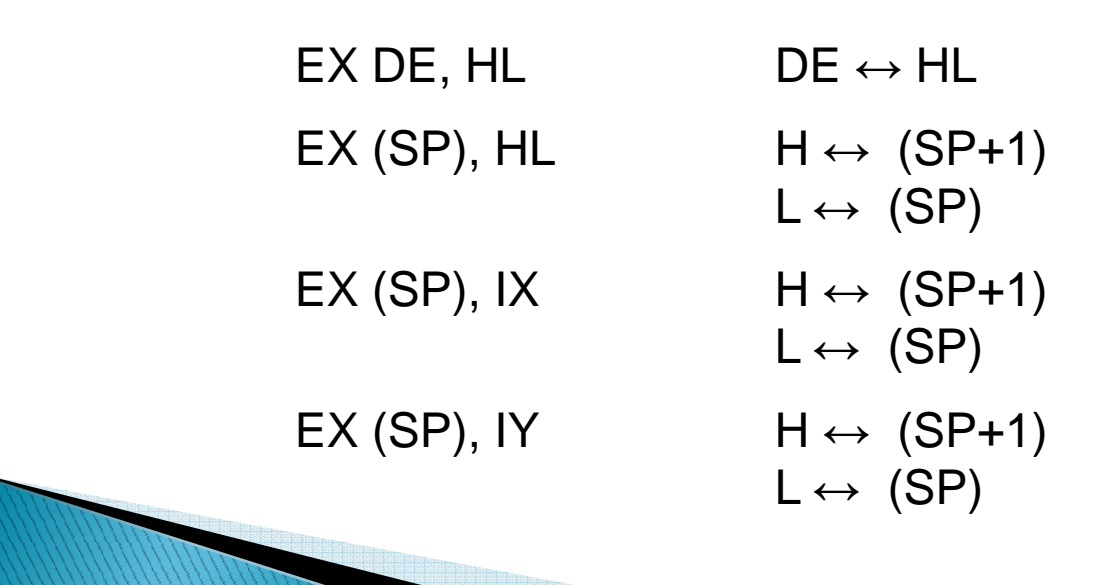

#### Instrucciones de Búsqueda y Transferencia de Bloques

#### • Instrucciones

- LDI /
- LDD /
- CPI / CPIR
- CPD / CPDR
- LDIR ; Copia e incrementa punteros<br>LDDR ; Copia e decrementa punteros
	- $i$  Copia e decrementa punteros
	- ; Compara e inc punteros
	- ; Compara e dec punteros

#### • Usa registros

**IIE – FI - UDELAR**

- 
- 
- 

# - BC: cant bytes<br>
- HL: origen<br>
- DE: destino<br>
LD BC, cant<br>
LD HL, origen<br>
LD DE, destino<br>
LD DE, destino<br>
: DE  $\leftarrow$  HL)<br>
: DE  $\leftarrow$  HL)<br>
: BC  $\leftarrow$  BC + 1<br>
: BC  $\leftarrow$  BC - 1<br>
: Repetir hasta BC = 0<br>
PELAR